## Package 'NNTbiomarker'

August 21, 2015

Type Package

Title Calculate Design Parameters for Biomarker Validation Studies

Version 0.29.11

Date 2015-08-20

Author Roger Day

Maintainer Roger Day <day01@pitt.edu>

Description Helps a clinical trial team discuss

the clinical goals of a well-defined biomarker with a diagnostic, staging, prognostic, or predictive purpose. From this discussion will come a statistical plan for a (non-randomized) validation trial. Both prospective and retrospective trials are supported. In a specific focused discussion, investigators should determine the range of ``discomfort'' for the NNT, number needed to treat. The meaning of the discomfort range, [NNTlower, NNTupper], is that within this range most physicians would feel discomfort either in treating or withholding treatment. A pair of NNT values bracketing that range, NNTpos and NNTneg, become the targets of the study's design. If the trial can demonstrate that a positive biomarker test yields an NNT less than NNTlower, and that a negative biomarker test yields an NNT less than NNTlower, then the biomarker may be useful for patients. A highlight of the package is visualization of a ``contra-Bayes'' theorem, which produces criteria for retrospective case-controls studies.

#### License GPL-3

Imports shiny, xtable, stringr, magrittr, mvbutils

Collate aaa.R ifVerboseCat.R sesp-pv-NNT.R achievable.se.sp.R binom.confint.R NNTintervals.R run.R ROCplots.R argmin.R zzz.R

**Suggests** test that  $(>= 0.8.1)$ , knitr  $(>= 1.6)$ , rmarkdown, ggplot2, plyr

VignetteBuilder knitr

NeedsCompilation no

Repository CRAN

Date/Publication 2015-08-21 07:38:39

### <span id="page-1-0"></span>R topics documented:

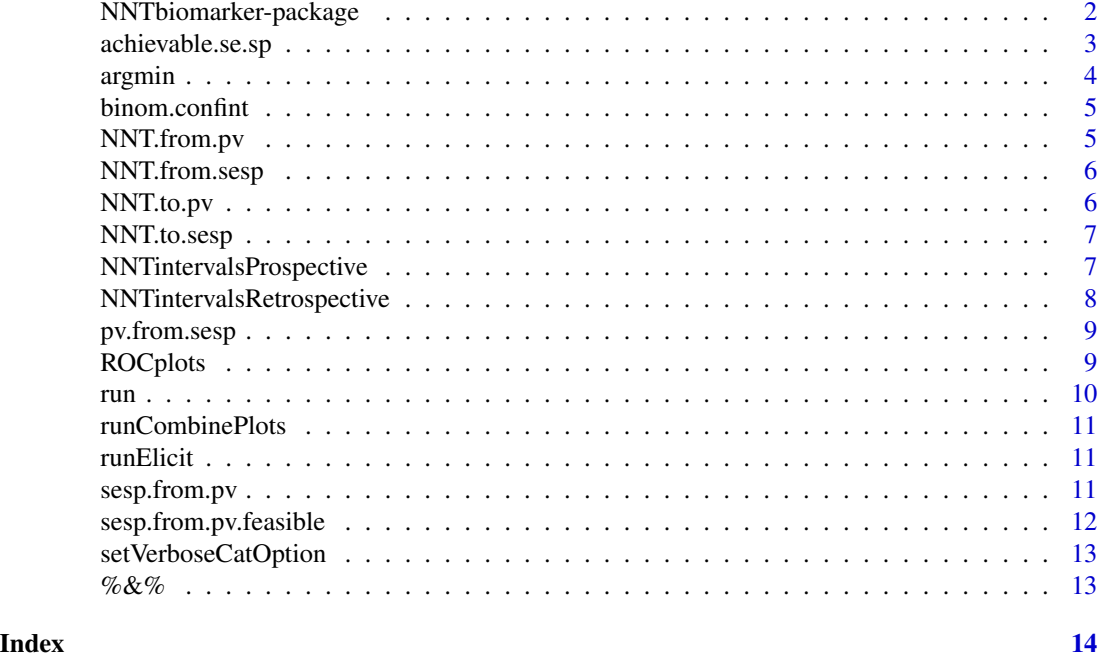

NNTbiomarker-package *Plan a biomarker validation study by focusing on desired clinical actionability.*

#### Description

Clarifying what performance would suffice if the test is to improve medical care makes it possible to design meaningful validation studies.

#### Details

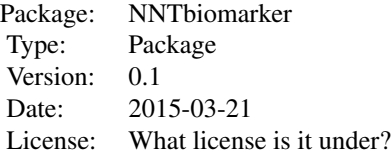

This package bases the design of a biomarker study on the idea of "number needed to treat" (NNT). It postulates a "range of discomfort" for NNT, within which the clinical decision is uncomfortable for a treating physician. provides a shiny window for eliciting the boundaries of the range of number needed to

#### <span id="page-2-0"></span>achievable.se.sp 3

#### Author(s)

Roger Day Maintainer: Roger Day <day01@pitt.edu>

#### References

See author for unpublished manuscript.

#### Examples

```
NNT.to.pv(NNTpos=5, NNTneg=28)
NNT.from.sesp(se=0.7, sp=0.9, prev=0.1)
pv. to. \text{sesp}(pv = \text{cbind}(ppv = \text{seq}(.5, .9, .1), npv = 0.9), prev = 0.2)
```
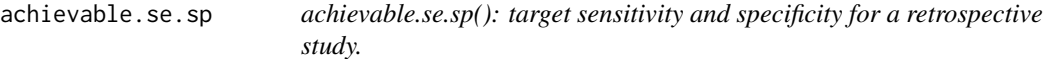

#### Description

For a retrospective study design, given a prevalence value, produce a plot displaying the achievable contours of either predictive values or NNT values. The calculation uses the "contra-Bayes" theorem, sesp.from.pv.

#### Usage

```
achievable.se.sp(the.prev = 0.5, axes = c("pv", "NNT"),sesp.seq = seq(0.5, 1, 0.1), drawNNTaxes = TRUE, drawPVaxes = FALSE,drawArrows = TRUE, drawTable = TRUE, latexTable = TRUE,
 placePointLabels = TRUE, cexText = 0.5, cexSubtitle = 0.5,
 cexTitle = 0.7, y0arrow = 0.25, lwdArrow = 1, ltyArrow = 2,
 title = FALSE, metext = FALSE, contours = TRUE, ...
```
#### Arguments

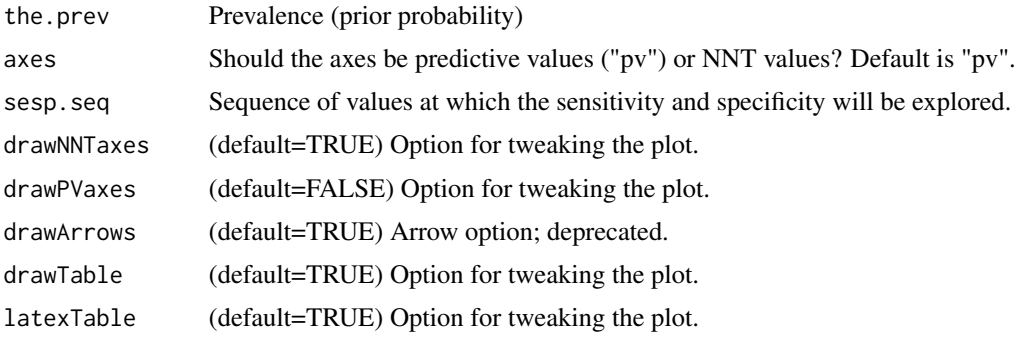

#### <span id="page-3-0"></span>placePointLabels

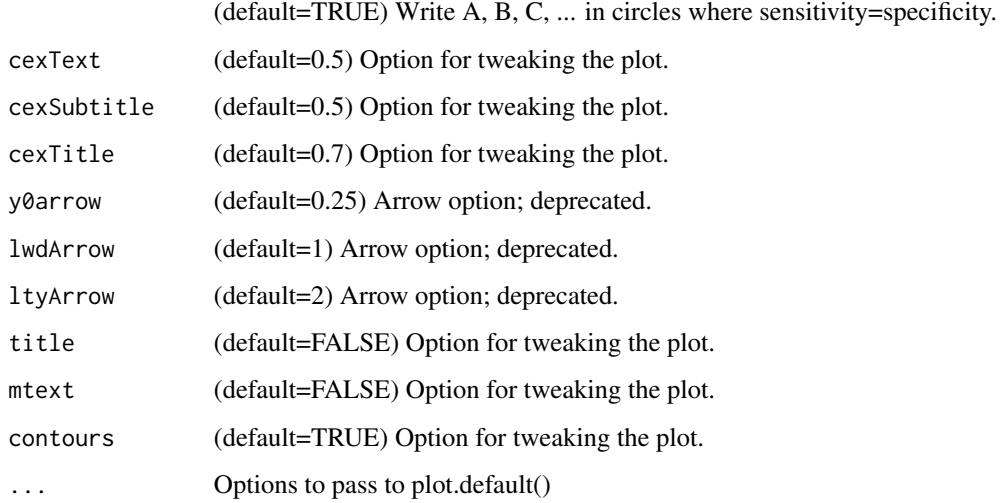

#### Value

The predictive values when sensitivity equals specificity: sesp.to.pv(cbind(sesp.seq,sesp.seq), prev=the.prev))

argmin *argmin Argmin function for a vector.*

#### Description

Return the index minimizing distance from v to target.

#### Usage

 $argmin(v, target = 0)$ 

#### Arguments

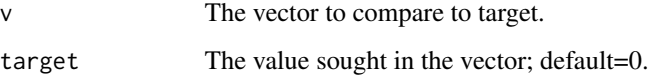

#### Value

The index in v of the value which is closest to target.

<span id="page-4-0"></span>binom.confint *binom.confint*

#### Description

Exact confidence intervals for a binomial proportion parameter.

#### Usage

```
binom.confint(k, n, alpha = 0.05, side = c("two", "upper", "lower"))
```
#### Arguments

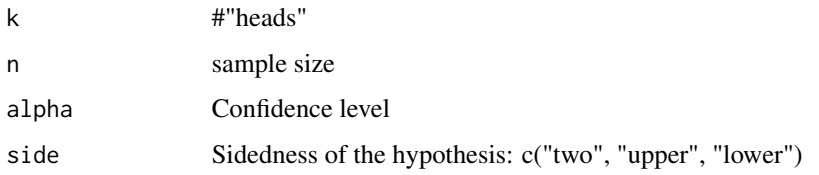

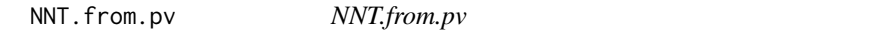

#### Description

Compute NNT values from predictive values.

#### Usage

```
NNT.from.pv(ppv, npv, pv)
```
#### Arguments

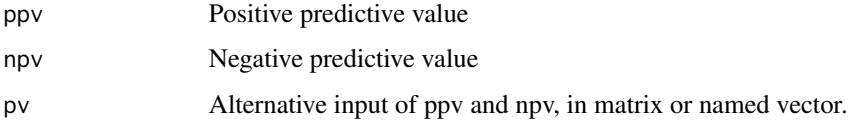

#### Value

c(NNTpos=NNTpos, NNTneg=NNTneg)

<span id="page-5-0"></span>NNT.from.sesp *NNT.from.sesp*

#### Description

Compute NNT values from sensitivity aand specificity.

#### Usage

NNT.from.sesp(se, sp, sesp, prev)

#### Arguments

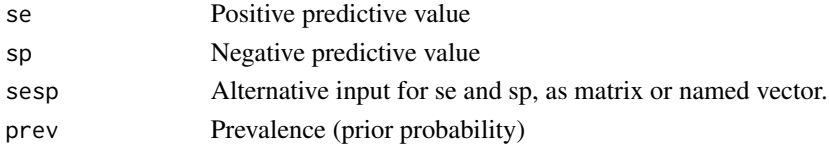

#### Value

c(NNTpos=NNTpos, NNTneg=NNTneg)

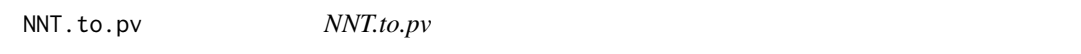

#### Description

Convert between (NNTpos, NNTneg) and (PPV, NPV).

### Usage

```
NNT.to.pv(NNTpos, NNTneg, NNT, prev, calculate.se.sp = F)
```
#### Arguments

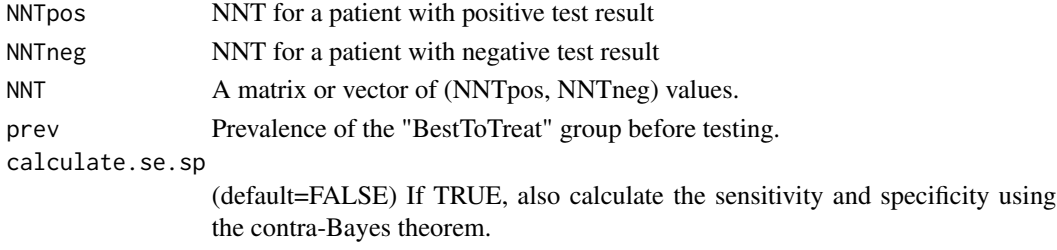

#### Value

For matrix input, cbind(ppv=ppv, npv=npv). For vector input, c(ppv=ppv, npv=npv).

<span id="page-6-0"></span>NNT.to.sesp *NNT.to.sesp*

#### Description

Compute sensitivity aand specificity from NNT values.

#### Usage

NNT.to.sesp(NNTpos, NNTneg, NNT, prev)

#### Arguments

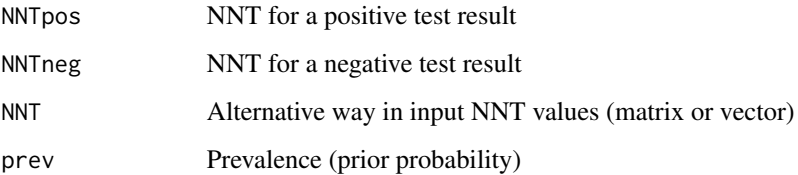

#### Value

c(se=se, sp=sp)

NNTintervalsProspective

*NNTintervalsProspective*

#### Description

Produce Bayesian and classical intervals for NNT from observations in a prospective study. Useful for "anticipated results" when designing a study, The setting: patients will be tested immediately, and followed to determine the BestToTreat/BestToWait classification. as well as analyzing study results. There were (or will be) Npositives patients with a positive test, Nnegatives with a negative test. The observed NNTs in each group were (or will be) NNTpos and NNTneg.

#### Usage

```
NNTintervalsProspective(Npositives, Nnegatives, NtruePositives, NtrueNegatives,
 prev = 0.15, alpha = 0.025, prior = c(1/2, 1/2))
```
#### <span id="page-7-0"></span>Arguments

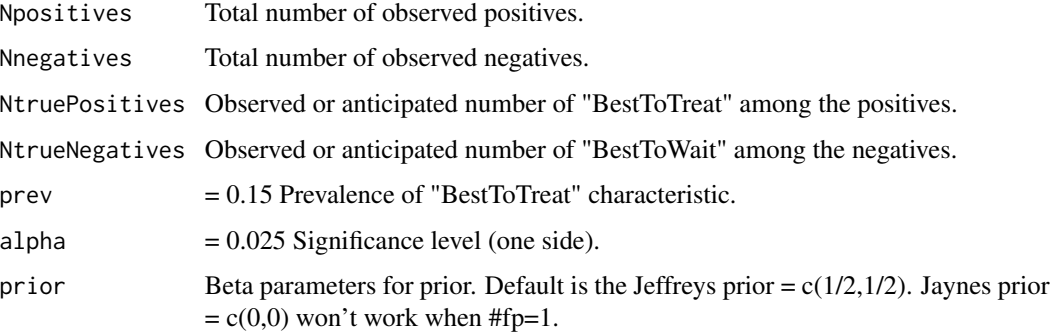

#### Value

The Bayesian predictive intervals for NNTpos and NNTneg. These are obtained from predictive intervals for PPV and NPV, based on Jeffreys' beta(1/2,1/2) prior.

```
NNTintervalsRetrospective
```
*NNTintervalsRetrospective*

#### Description

Bayes predictive intervals for sensitivity, specificity, NNTpos and NNTneg in a case-control retrospective study.

#### Usage

```
NNTintervalsRetrospective(Ncases = 10, Ncontrols = 30, NposCases = 6,
 NposControls = 2, prev = 0.15, alpha = 0.025, prior = c(1/2, 1/2))
```
#### Arguments

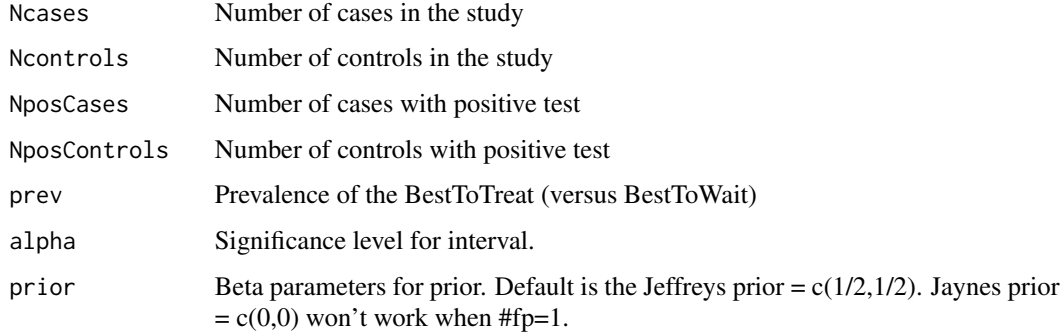

#### <span id="page-8-0"></span>pv.from.sesp 9

#### Value

A list with 3 components containing intervals (predictive or otherwise), with names intervalsForSN, intervalsForSP, intervalsForNNT. The intervals derive from assuming independent Jeffreys priors for SN and SP, sampling from joint independent posteriors for SN and SP incorporating the anticipated results, and applying NNT.from.sesp (Bayes theorem) to each sampled pair to obtain a sample of NNTpos and NNTneg.

pv.from.sesp *pv.from.sesp*

#### Description

Computes predictive values from sensitivity and specificity.

#### Usage

pv.from.sesp(se =  $0.8$ , sp =  $0.8$ , sesp, prev =  $0.001$ )

#### Arguments

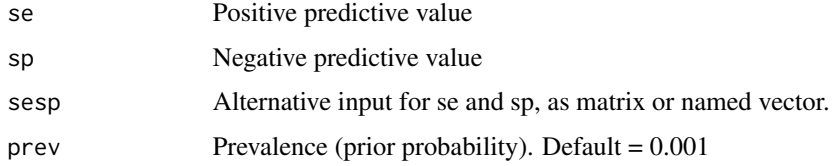

#### Value

c(ppv=ppv, npv=npv)

ROCplots *ROCplots*

#### Description

A variety of ROC-related plots for a binary target and a single continuous predictor.

#### Usage

```
ROCplots(data, whichPlots = c("density", "raw", "ROC", "pv", "nnt",
  "nntRange"), NNTlower = 3, NNTupper = 10, N = 1000, prev = 0.2,
 diffInSD = 2, ...)
```
#### <span id="page-9-0"></span>Arguments

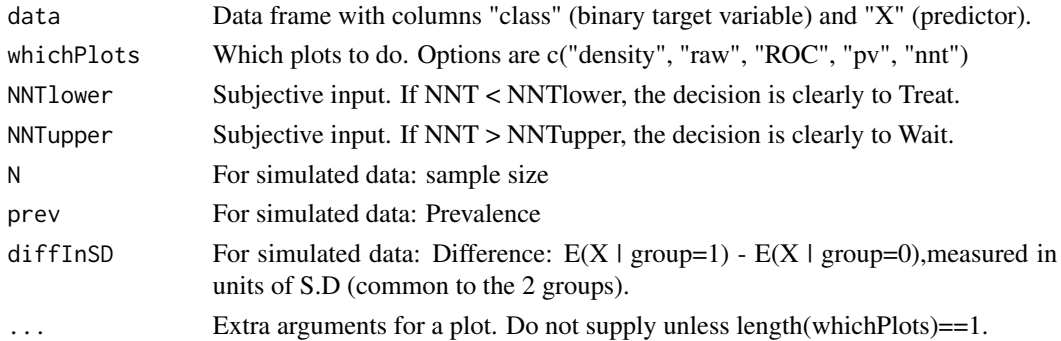

#### Details

The plots display the values achievable by changing the cutoff, in comparison with the desired values as determined by NNTlower and NNTupper. The "whichPlots" options are as follows:

- "density"Marginal density of X, with rug.
- "raw"X versus class.
- "ROC"Standard ROC curve.
- "pv"Plot of ppv versus npv, with indication of the acceptable range for cutoff.
- "nnt"Plot of NNTpos versus NNTneg, with indication of the acceptable region
- "nntRange"Plot of NNTpos and NNTneg versus cutoff, with indication of the acceptable range.

By default, all the plots are made.

```
run run
```
#### Description

Run a shiny app for this package.

#### Usage

```
run(shinyDir)
```
#### Arguments

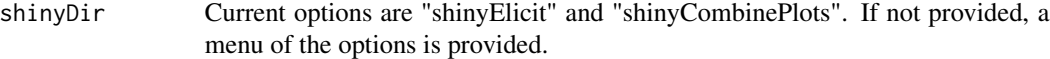

#### Details

The selected shiny app is run. See the vignette Using\_the\_NNTbiomarker\_package for details, and the vignette The\_Biomarker\_Crisis for an overview.

#### <span id="page-10-0"></span>Description

Run a shiny app connecting a visual scale for NNT quantities and a "contra-Bayes" plot for mapping from predictive values to sensitivity/specificity (Bayes theorem in reverse).

#### Usage

runCombinePlots()

#### See Also

run

runElicit *runElicit*

#### Description

Run a shiny app outlining the process of specifying a design for a biomarker validation study.

#### Usage

```
runElicit()
```
#### See Also

run

sesp.from.pv *sesp.from.pv*

#### Description

Computes sensitivity and specificity from predictive values.

#### Usage

```
sesp.from.pv(ppv = 0.1, npv = 0.7, pv, prev = 0.2)
```
#### <span id="page-11-0"></span>Arguments

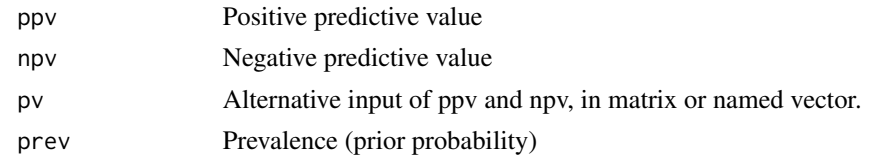

#### Value

c(se=se,sp=sp)

sesp.from.pv.feasible *sesp.from.pv.feasible*

#### Description

Computes sensitivity and specificity from predictive values.

#### Usage

sesp.from.pv.feasible(ppv, npv, prev, feasible = TRUE)

#### Arguments

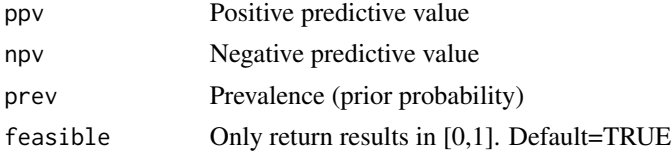

#### Details

NNT stands for Number Needed to Treat. We have a range, such that if NNT < NNTpos, all patients will be treated, if NNT > NNTneg then all patients will not be treated. Suppose N=NNTpos is the number of patients such that if N pts are positive,one will be a true positive. The "eq" means that we choose NNTpos so that treating all or not treating all would be equivalent. E(loss  $\vert$  treat) = (NNTpos-1) \* L[A,H] = E(loss | wait) = 1 \* L[W,D] Actually we choose N SMALLER so that TREATing is definitely, comfortably the right thing.  $E(\text{loss} | \text{treat}) = (NNTpos-1) * L[A, H] * E(\text{loss} |$  $|\text{wait}| = 1 * L[W, D]$  Suppose N=NNTneg is the number of patients such that if N pts are negative, one will be a false negative. The "eq" means that we choose NNTneg so that treating all or not treating any would be equivalent. E(loss | treat) = (NNTneg-1) \* L[A,H] = E(loss | wait) = 1 \* L[W,D] Actually we choose N LARGER so that WAITing is definitely, comfortably the right thing.  $E(\text{loss} \mid \text{treat}) = (NNTpos-1) * L[A,H] * E(\text{loss} \mid \text{wait}) = 1 * L[W,D]$ 

#### Value

c(ppv=ppv, npv=npv, sp=sp, se=se)

#### <span id="page-12-0"></span>Description

Allows user to toggle on and off printing messages on a per-function basis. Should be usable in other packages, but not by importing.

#### Usage

setVerboseCatOption(fname, value)

#### Arguments

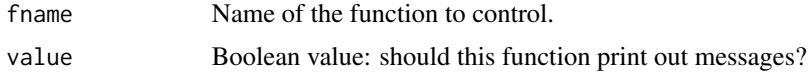

#### Value

The new value of the namespace option for fname ifVerboseCat

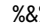

%&% *%&% string concatenation*

#### Description

From mvbutils

#### Usage

a %&% b

#### Arguments

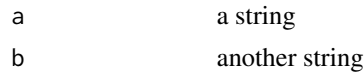

#### Value

paste0(a, b)

# <span id="page-13-0"></span>Index

∗Topic package NNTbiomarker-package, [2](#page-1-0) %&%, [13](#page-12-0) achievable.se.sp, [3](#page-2-0) argmin, [4](#page-3-0) binom.confint, [5](#page-4-0) ifVerboseCat *(*setVerboseCatOption*)*, [13](#page-12-0) NNT.from.pv, [5](#page-4-0) NNT.from.sesp, [6](#page-5-0) NNT.to.pv, [6](#page-5-0) NNT.to.sesp, [7](#page-6-0) NNTbiomarker *(*NNTbiomarker-package*)*, [2](#page-1-0) NNTbiomarker-package, [2](#page-1-0) NNTintervalsProspective, [7](#page-6-0) NNTintervalsRetrospective, [8](#page-7-0) pv.from.NNT *(*NNT.to.pv*)*, [6](#page-5-0) pv.from.sesp, [9](#page-8-0) pv.to.NNT *(*NNT.from.pv*)*, [5](#page-4-0) pv.to.sesp *(*sesp.from.pv*)*, [11](#page-10-0) ROCplots, [9](#page-8-0) run, [10](#page-9-0) runCombinePlots, [11](#page-10-0) runElicit, [11](#page-10-0) sesp.from.NNT *(*NNT.to.sesp*)*, [7](#page-6-0) sesp.from.pv, [11](#page-10-0) sesp.from.pv.feasible, [12](#page-11-0) sesp.to.NNT *(*NNT.from.sesp*)*, [6](#page-5-0) sesp.to.pv *(*pv.from.sesp*)*, [9](#page-8-0) setVerboseCatOption, [13](#page-12-0)